# **FreeNAS - Bug #6053**

## **Installer Barfs if Root Password is Blank**

09/09/2014 07:25 AM - Dru Lavigne

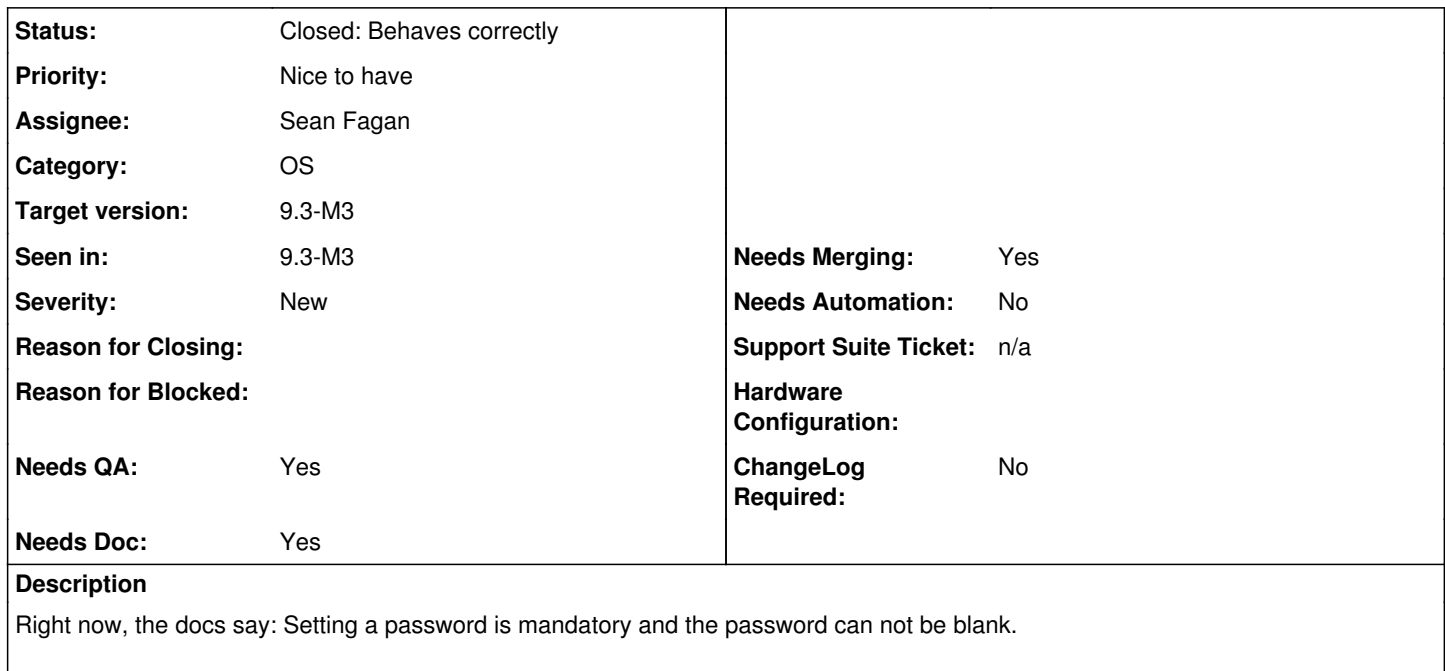

To test this in the new installer, I input a blank password and received the response shown in the screenshot.

My suggestion: the installer should indicate that a password is mandatory and rerun passwd.

### **History**

### **#1 - 09/09/2014 05:30 PM - Jordan Hubbard**

*- Category set to 1*

*- Assignee set to Sean Fagan*

*- Target version set to 9.3-M3*

#### **#2 - 09/09/2014 05:34 PM - Sean Fagan**

*- Status changed from Unscreened to Screened*

Hm, my contrariness makes me want to argue, "But what if they **want** a blank root password"?

This is the same behaviour you get from the netcli menu.

If you set a password via the GUI, it does enforce it to not be blank.

### **#3 - 09/11/2014 01:10 PM - Jordan Hubbard**

*- Status changed from Screened to Closed: Behaves correctly*

### **#4 - 09/29/2014 10:32 AM - Sean Fagan**

Also there's a new password picker, courtesy of William.

I will point out: I don't like the dialog UI for forms there. <tab> and <return> both take me to <Ok>, when I want them to take me to the next field; as it is, I have to use down-arrow to get to the verification field. It may be best to rewrite this as two separate dialogs ("Enter root password (blank for none)", and 'Confirm root password').

**Files**